# Konkurentní datové struktury

B4B36PDV – Paralelní a distribuované výpočty

Minulé cvičení:

*"Paralelní programování v OpenMP..."*

### Minulé cvičení:

# *"Paralelní programování v OpenMP..."*

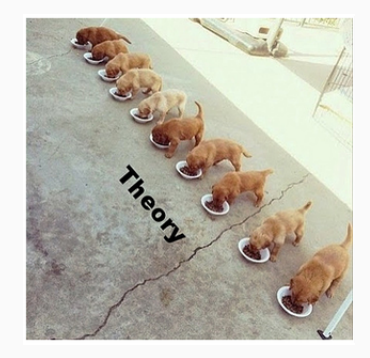

Minulé cvičení:

# *"Paralelní programování v OpenMP..."*

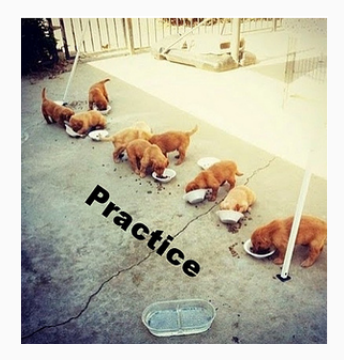

## *"Paralelní programování v OpenMP..."*

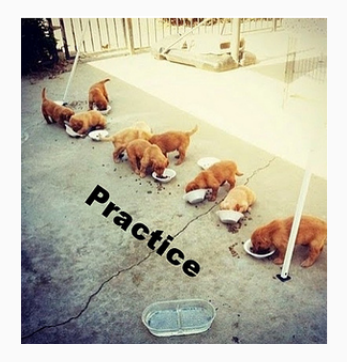

# Dnešní menu: Konkurentní datové struktury

- Opakování z minulého cvičení
- Zámková architektura datových struktur
- Bezzámková architektura datových struktur
- Zadání třetí domácí úlohy

# <span id="page-6-0"></span>[Opakování z minulého cvičení](#page-6-0)

# <http://goo.gl/a6BEMb>

```
unsigned int num threads = omp get num threads();
unsigned int thread id = omp get thread num();
std::vector<int> data(100000);
#pragma omp parallel
{
         int chunk size = 1 + data.size() / num threads;\text{int } \text{begin } = \text{thread} \cdot \text{d} * \text{chunk} \cdot \text{size};int end = std::min ( data.size(),
                   (thread id + 1) * chunk size );
         for (unsigned int i = begin; i < end; i++)data[i] ++ :
}
```
Napište odpověď

```
std::vector<int> data(100000);
int size = data.size();
#pragma omp parallel
{
        #pragma omp parallel for
        for (unsigned int i = 0; i < size; i++)data[i] ++ :
}
```
#### Zvolte co se může stát

- 1. Kód nelze zkompilovat
- 2. OpenMP rozdělí práci na for cyklu mezi dostupná fyzická vlákna
- 3. Vnitřní smyčka bude provedena serielně
- 4. OpenMP vytvoří více vláken než fyzicky lze a dojde k degradaci výkonu
- 5. For smyčka bude provedena každým vláknem celá

```
int k = 0;
std::vector<int> data = getRandomVectorOfSize(400);
#pragma omp parallel num_threads(4)
{
        int begin = omp get thread num() * 100;
        int end = (1 + omp get thread num()) * 100;
        for (unsigned int i = begin; i < end; i++)#pragma omp critical
                k \leftarrow data[i];}
```
## Zvolte co se může stát

- 1. Dojde k efektivní paralelizaci výpočtu
- 2. OpenMP zvládne distribuovat sčítání mezi vlákny aby nedošlo k degradaci výkonu
- 3. OpenMP bude zbytečně často serializovat vlákna pomocí critical
- 4. OpenMP bude naprosto zbytečně serializovat vlákna pomocí critical <sup>5</sup>

<span id="page-11-0"></span>[Tvorba konkurentních datových struktur](#page-11-0)

Aby jednu strukturu používalo více vláken současně.

Co musíme změnit oproti frontě z prvního domácího úkolu?

Aby jednu strukturu používalo více vláken současně.

Co musíme změnit oproti frontě z prvního domácího úkolu?

- Nesmíme zamykat celou datovou strukturu!
- Se zamykáním zámků musíme šetřit

A Jinak se datová struktura stane brzdou výpočtu!

- 1. Vezmu kód existující jednovláknové datové struktury
- 2. Ve chvíli, kdy strukturu dělám nějaké zásahy, zamknu si část struktury pro sebe

Je to opravdu takto lehké?

- 1. Vezmu kód existující jednovláknové datové struktury
- 2. Ve chvíli, kdy strukturu dělám nějaké zásahy, zamknu si část struktury pro sebe

Je to opravdu takto lehké?

Typický vzor práce s jednovláknovými strukturami:

Příprava → "Poškození" dat  $\frac{1}{2}$  Oprava → Hotovo!

- 1. Vezmu kód existující jednovláknové datové struktury
- 2. Ve chvíli, kdy strukturu dělám nějaké zásahy, zamknu si část struktury pro sebe

Je to opravdu takto lehké?

Typický vzor práce s jednovláknovými strukturami:

Příprava → "Poškození" dat  $\stackrel{1}{\rightarrow}$  Oprava → Hotovo!

Musíme zabránit použití "rozbité" části = vyloučit i čtenáře (a zamykat si části struktury, i když to není potřeba – např. při čtení)

- 1. Vezmu kód existující jednovláknové datové struktury
- 2. Ve chvíli, kdy strukturu dělám nějaké zásahy, zamknu si část struktury pro sebe

Je to opravdu takto lehké?

Typický vzor práce s jednovláknovými strukturami:

Příprava → "Poškození" dat  $\stackrel{1}{\rightarrow}$  Oprava → Hotovo!

Musíme zabránit použití "rozbité" části = vyloučit i čtenáře (a zamykat si části struktury, i když to není potřeba – např. při čtení)

To si ale moc nepomůžeme :-(

- 1. Strčit hlavu do písku a (téměř) nezamykat
- 2. Když nastane problém, tak ho (nějak) vyřešit

To se snáz řekne, než udělá...

- 1. Strčit hlavu do písku a (téměř) nezamykat
- 2. Když nastane problém, tak ho (nějak) vyřešit

To se snáz řekne, než udělá...

Některé z možných problémů:

- Datová struktura se může nacházet v mezistavu: Buď musí být použitelná, nebo si musíme být jistí, že problém detekujeme, než poškodíme data
- Nesmíme uvolnit paměť, pokud s ní pracuje jiné vlákno: Složitější datové struktury často využívají techniky podobné garbage-collectoru v Javě.

O takových datových strukturách se těžko přemýšlí...

... a ještě hůř se v nich hledají chyby!

- <http://libcds.sourceforge.net>
- C++ Concurrency In Action: Practical Multithreading

<span id="page-21-0"></span>[Cvičení: konkuretní spojový seznam](#page-21-0)

## Konkurentní spojový seznam

Reprezentace seznamu prvků

- My ho budeme chtít mít seřazený vzestupně...
- Vložení prvku = nalezení správné pozice + vložení nového uzlu

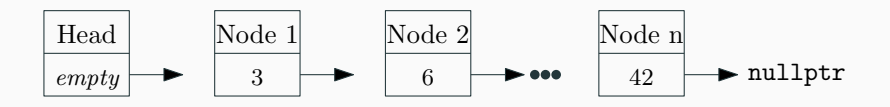

## Konkurentní spojový seznam

Reprezentace seznamu prvků

- My ho budeme chtít mít seřazený vzestupně...
- Vložení prvku = nalezení správné pozice + vložení nového uzlu

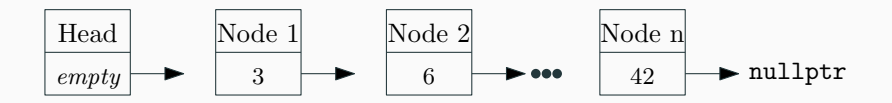

#### Doimplementujte metodu insert

Doimplementujte tělo metody insert v souboru lockBased.h. Pro synchronizaci vláken použijte spin\_lock (používá se stejně jako std::mutex), který umístíte ke každému uzlu seznamu. Snažte se zámky zamykat pouze na čas modifikace seznamu a pouze tam, kde jsou potřeba!

Nesynchronizované přístupy do paměti (s alespoň jedním zápisem) jsou ve standardu C++ vedené jako

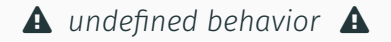

Může se nám stát spousta špatných věcí, například: (ty navíc závisí na kompilátoru a platformě)

- Můžeme přečíst částečně zapsaná data (*dirty read*)
- Vlákno se nedozví o změně provedené jiným vláknem
- Vlákno se dozví pouze o části provedených změn

Nesynchronizované přístupy do paměti (s alespoň jedním zápisem) jsou ve standardu C++ vedené jako

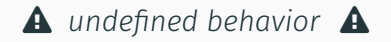

Může se nám stát spousta špatných věcí, například: (ty navíc závisí na kompilátoru a platformě)

- Můžeme přečíst částečně zapsaná data (*dirty read*)
- Vlákno se nedozví o změně provedené jiným vláknem
- Vlákno se dozví pouze o části provedených změn

## std::atomic

Synchronizace přístupů ke stejné proměnné zajištěna

# Můžeme se zámků zbavit úplně?

# <span id="page-27-0"></span>[Bezzámková architektura datových](#page-27-0) [struktur](#page-27-0)

Navrhnout správně zamykání je náročné

- Špatné použití může vést k deadlocku
- Velké množství zámků snižuje potenciál opravdové konkurence
- Paměťový overhead (std:: mutex na Linuxu má 40B!)

Navrhnout správně zamykání je náročné

- Špatné použití může vést k deadlocku
- Velké množství zámků snižuje potenciál opravdové konkurence
- Paměťový overhead (std:: mutex na Linuxu má 40B!)

Jak na to?

Navrhnout správně zamykání je náročné

- Špatné použití může vést k deadlocku
- Velké množství zámků snižuje potenciál opravdové konkurence
- Paměťový overhead (std::mutex na Linuxu má 40B!)

Jak na to?

 $\rightarrow$  Pomocí atomických operací s pamětí

Klíčová operace pro *lock-free* datové struktury.

Porovnej a prohoď (neboli *compare-and-swap*) je atomická operace s pamětí na objektu std::atomic<T> X, definovaná v C++ jako

bool X.compare exchange strong( T& expected, T desired)

která ma funkcionalitu ekvivalentní

if (  $X == expected$  ){  $X = desired$ ; return true; } else{ expected =  $X$ ; return false; }

Klíčová operace pro *lock-free* datové struktury.

Porovnej a prohoď (neboli *compare-and-swap*) je atomická operace s pamětí na objektu std::atomic<T> X, definovaná v C++ jako

bool X.compare exchange strong( T& expected, T desired)

která ma funkcionalitu ekvivalentní

if (  $X == expected$  ){  $X = desired$ ; return true; } else{ expected =  $X$ ; return false; }

Kontrolu a změnu datové struktury lze provést atomicky!

#### Doimplementujte metodu insert

Doimplementujte tělo metody insert v souboru lockFree.h. Namísto použití zámků nyní použijte atomickou operaci *compare-and-swap* pro úpravu pointerů ve spojovém seznamu.

#### Doimplementujte metodu insert

Doimplementujte tělo metody insert v souboru lockFree.h. Namísto použití zámků nyní použijte atomickou operaci *compare-and-swap* pro úpravu pointerů ve spojovém seznamu.

#### Bonusové úlohy:

- 1. Zkuste se zamyslet, zda byste dokázali naimplementovat i dvousměrný spojový seznam
- 2. Zkuste naimplementovat spojový seznam, ve kterém může kromě přidávání docházet konkurentně i k mazání prvků

# <span id="page-35-0"></span>[Zadání třetí domácí úlohy](#page-35-0)

Struktura, v níž jsou jednotlivé prvky uspořádány tak, aby bylo možné rychle vyhledávat

- každý uzel tedy má nanejvýš dva potomky;
- každému uzlu je přiřazen určitý klíč;
- levý podstrom uzlu obsahuje klíče menší než je klíč uzlu; a
- pravý podstrom uzlu obsahuje klíče větší než je klíč uzlu.

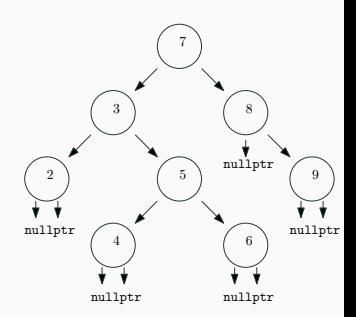

Naimplementujte metody v bst\_tree.cpp a bst\_tree.h a zajistěte, že

- 1. každý prvek je vložet právě jednou; a
- 2. žádný vložený prvek se neztratí.

Zpracování musí být konkurentní, nikoli serielní!

Naimplementujte metody v bst\_tree.cpp a bst\_tree.h a zajistěte, že

- 1. každý prvek je vložet právě jednou; a
- 2. žádný vložený prvek se neztratí.

Zpracování musí být konkurentní, nikoli serielní!

Za spravné výsledky a vysoký stupeň konkurence dostanete až 2b.

Naimplementujte metody v bst\_tree.cpp a bst\_tree.h a zajistěte, že

- 1. každý prvek je vložet právě jednou; a
- 2. žádný vložený prvek se neztratí.

Zpracování musí být konkurentní, nikoli serielní!

Za spravné výsledky a vysoký stupeň konkurence dostanete až 2b.

Soubory bst tree.cpp a bst tree.h nahrajte do systému BRUTE.

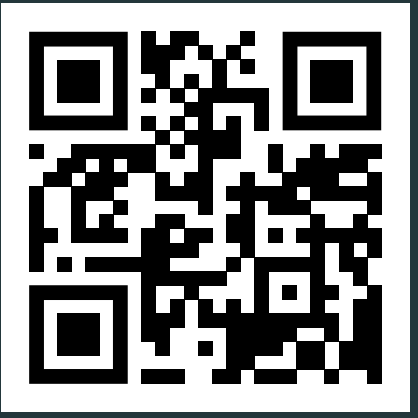

# <http://bit.ly/2XTZhUo>

# Díky za pozornost!

Budeme rádi za Vaši zpětnou vazbu! →